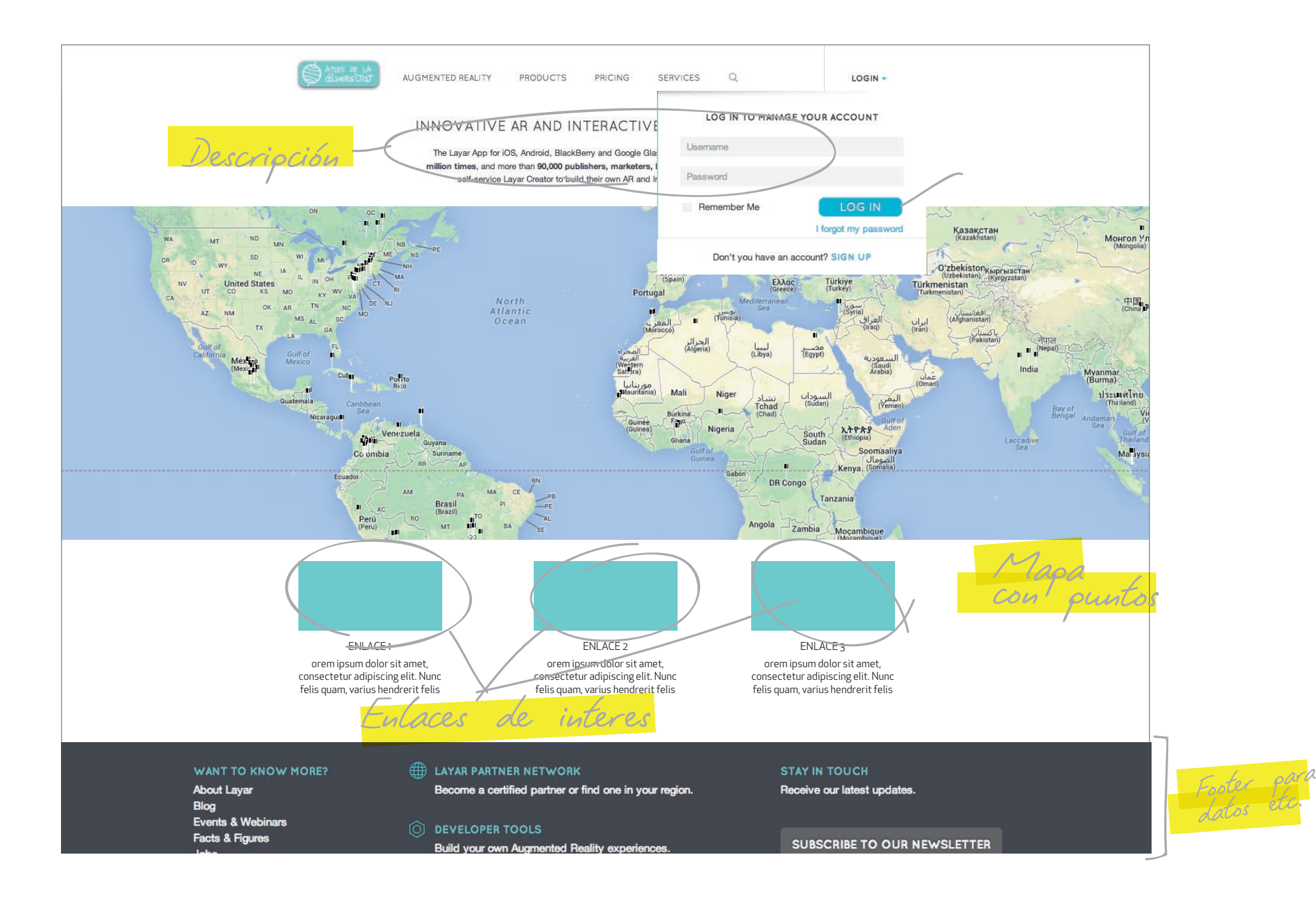

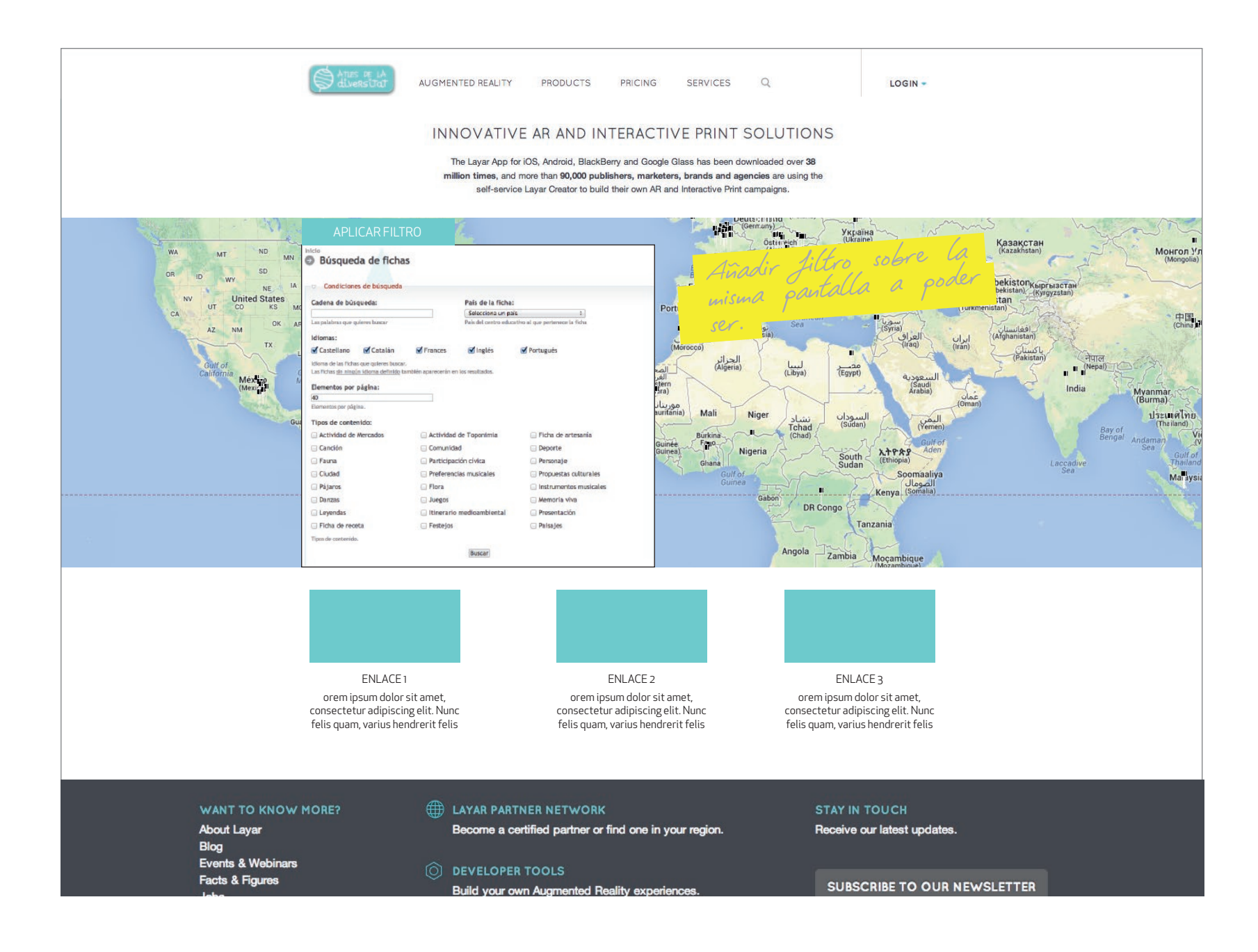

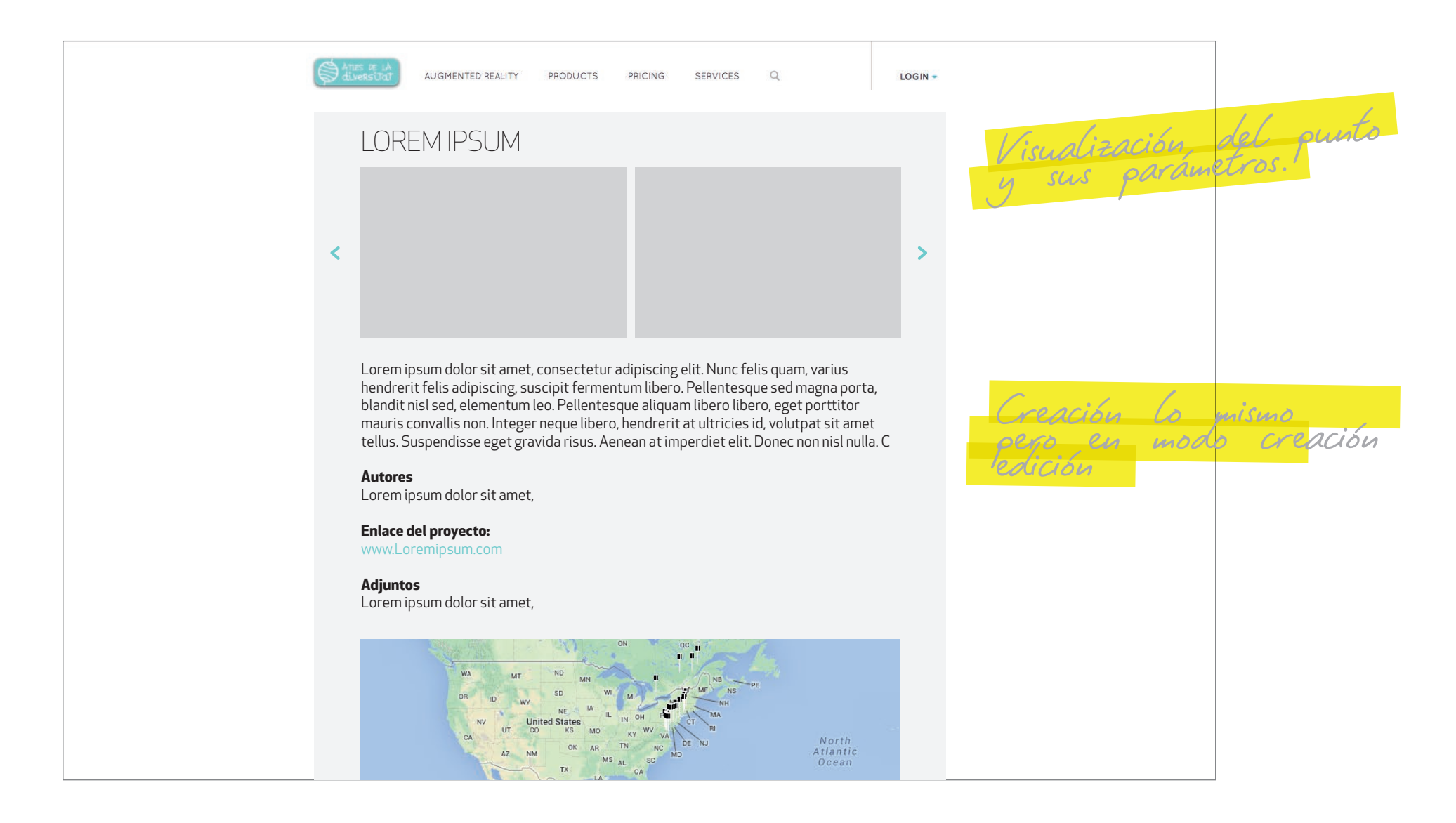

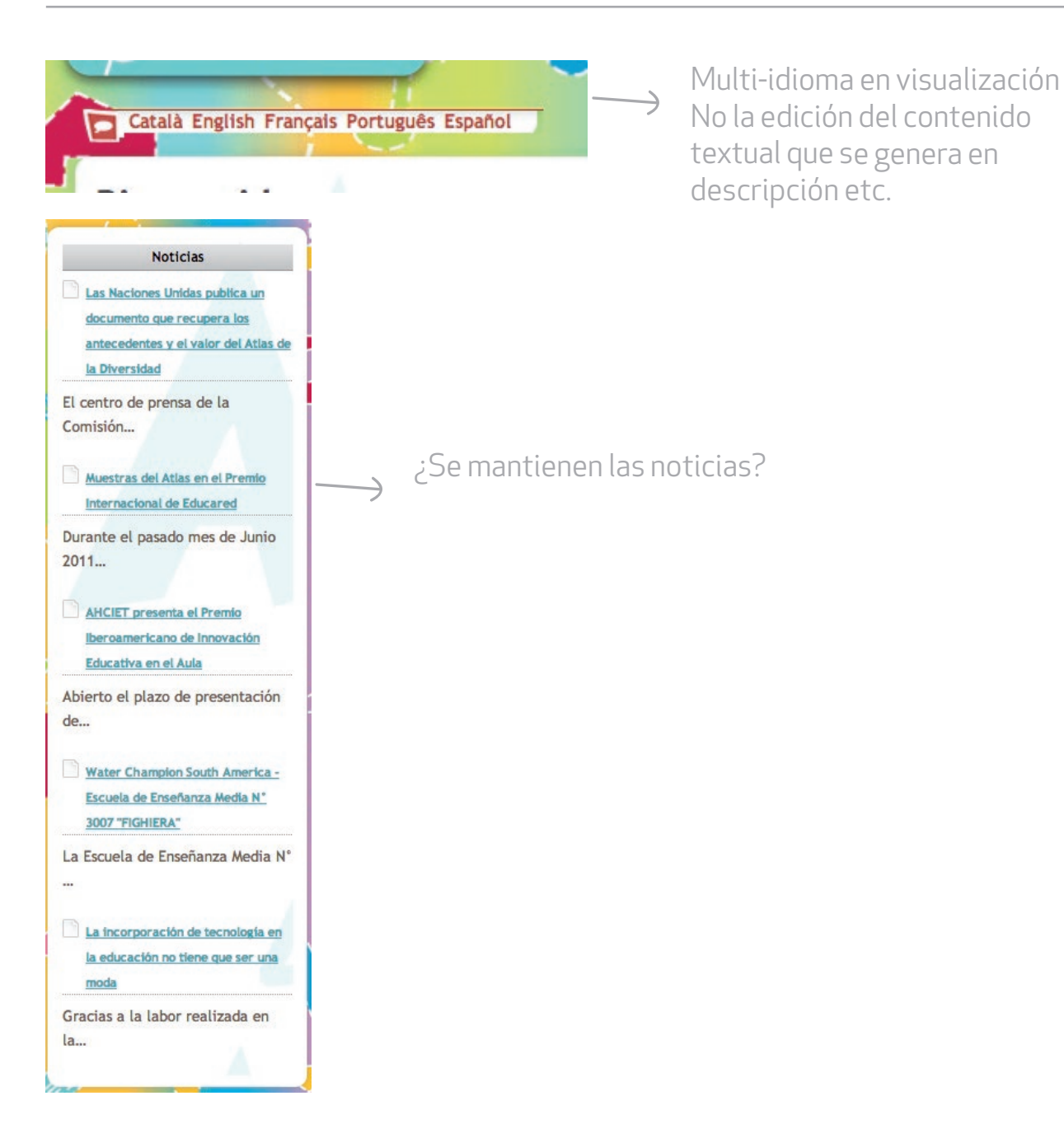

## **ALTO GRADO DE ACCESIBILIDAD REQUISITO**

## *"GUÍA BREVE PARA CREAR SITIOS WEBS ACCESIBLES*

## *Para todas las Pautas y Puntos de Comprobación: www.w3.org/WAI*

*- Imágenes y animaciones: Use el atributo alt para describir la función de cada elemento visual.*

- *Mapas de imagen: Use el elemento map y texto para las zonas activas.*
- *Multimedia: Proporcione subtítulos y transcripción del sonido, y descripción del vídeo.*
- *Enlaces de hipertexto: Use texto que tenga sentido leído fuera de contexto. Por ejemplo, evite "pincha aquí".*
- *Organización de las páginas: Use encabezados, listas y estructura consistente. Use CSS para la maquetación donde sea posible.*
- *Figuras y diagramas: Describalos brevemente en la pagina o use el atributo longdesc.*
- *Scripts, applets y plug-ins: Ofrezca contenido alternativo si las funciones nuevas no son accesibles.*
- *Marcos: Use el elemento noframes y títulos con sentido.*
- *Tablas: Facilite la lectura línea a línea. Resuma.*

*- Revise su trabajo: Verifique. Use las herramientas, puntos de comprobación y pautas de http://www.w3.org/TR/WCAG.*